# Package 'RSVSim'

April 16, 2024

Type Package

Title RSVSim: an R/Bioconductor package for the simulation of structural variations

Version 1.42.0

Date 2021-11-21

Author Christoph Bartenhagen

Maintainer Christoph Bartenhagen

<c.bartenhagen@uni-koeln.de>

Imports methods, IRanges, ShortRead

Depends R (>= 3.0.0), Biostrings, GenomicRanges

Suggests BSgenome.Hsapiens.UCSC.hg19, BSgenome.Hsapiens.UCSC.hg19.masked, MASS, rtracklayer

Description RSVSim is a package for the simulation of deletions, insertions, inversion, tandem-duplications and translocations of various sizes in any genome available as FASTA-file or BSgenome data package. SV breakpoints can be placed uniformly accross the whole genome, with a bias towards repeat regions and regions of high homology (for hg19) or at user-supplied coordinates.

License LGPL-3

biocViews Sequencing

git\_url https://git.bioconductor.org/packages/RSVSim

git\_branch RELEASE\_3\_18

git\_last\_commit 3cc9f3d

git\_last\_commit\_date 2023-10-24

Repository Bioconductor 3.18

Date/Publication 2024-04-15

# <span id="page-1-0"></span>R topics documented:

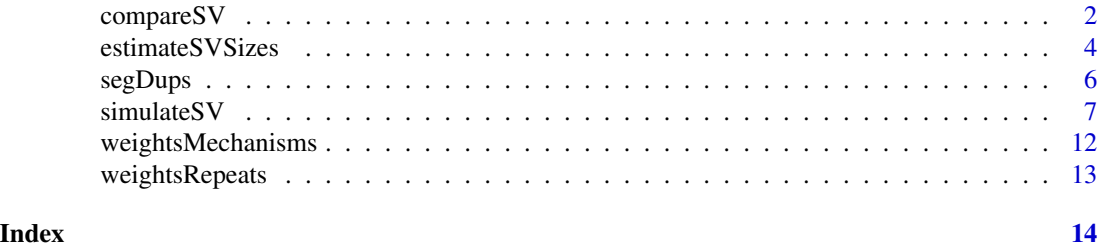

compareSV *Compare the simulation with a set of SVs*

#### **Description**

A typical use case of structural variant (SV) simulation with [simulateSV](#page-6-1) is the evaluation of SV detection algorithms. The function compareSV looks for breakpoint overlaps between the output of the simulation (ground truth) and the output of an SV detection program and computes the sensitivity and precision. There is currently no common standard format for SVs. Because the main information about SVs is their position in the genome and, sometimes, the breakpoint sequence (depending on the SV detection algorithm), compareSV expects the SV detections in a simple BEDor BEDPE format.

#### Usage

compareSV(querySVs, simSVs, tol=200)

#### Arguments

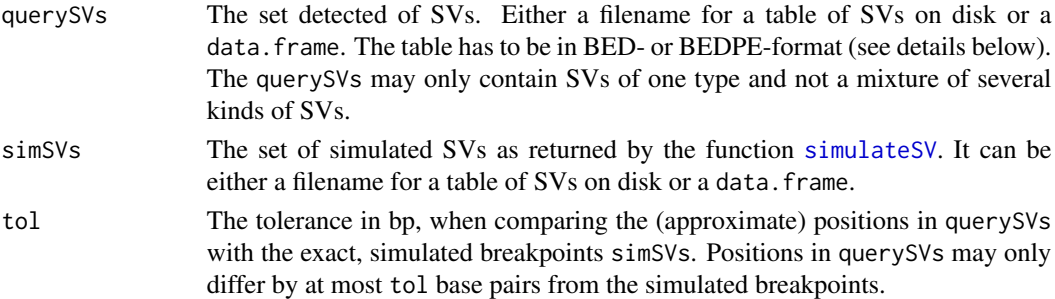

#### Details

An overlap is defined as the overlap between the breakpoints / breakpoint regions up to the given tolerance in bp. Overlap does not mean the whole affected region between the start and end of the SV.

The comparison has to be done for each type of SV separately. It is required to use the returned tables from [simulateSV](#page-6-1) for the argument simSVs. For querySVs, the tables have to be in BED- or BEDPE-format, a simple tab-separated table with genome coordinates and an optional column with the breakpoint sequence (bpSeq):

#### <span id="page-2-0"></span>compareSV 3

- Deletions: (1) BED with columns chr, start, end (, bpSeq) for exact breakpoints or (2) BEDPE with columns chr, start1, end1, chr, start2, end2 (, bpSeq) for approximate breakpoint regions
- Insertions: BEDPE with columns chrA, startA, endA, chrB, startB, endB (, bpSeq). Typically, a complete insertion is reported in two rows, one for the breakpoint at the 5' and one at the 3' end
- Inversions: (1) BED with columns chr, start, end (, bpSeq1, bpSeq2) or (2) BEDPE with columns chr, start1, end1, chr, start2, end2 (, bpSeq1, bpSeq2). Inversions, the larger ones, typically have two breakpoint sequences (one for the 5' and on for the 3' end)
- Tandem duplications: (1) BED with columns chr, start, end (, bpSeq) or (2) BEDPE with columns chr, start1, end1, chr, start2, end2 (, bpSeq)
- Translocations: BEDPE with columns chrA, startA, endA, chrB, startB, endB (, bpSeq1, bpSeq2)

The BEDPE-format is required for insertions and translocations, since they involve two regions on the genome. For other SVs, the BEDPE allows to specify approximate regions for each breakpoint. For example a deletion "chr:start-end" can be given as BED-file with columns chr, start, end or (a little redundant) as BEDPE-file with columns chr, start, start, chr, end, end or (with some tolerance) like chr, start-tol, start+tol, chr, end-tol, end+tol. The tolerance can also be regulated by the function argument tol.

#### Value

The table of simulated SVs, as given in the function argument querySVs, but with additional columns for the overlapping region in querySVs and the percentage overlap between the breakpoint sequences (if they were provided as a column in querySVs).

Furthermore, the function prints the sensitivity and precision in the R console.

#### Author(s)

Christoph Bartenhagen

#### References

More information about the BED-format can be found on the BEDTools homepage: [http://code.](http://code.google.com/p/bedtools) [google.com/p/bedtools](http://code.google.com/p/bedtools)

#### See Also

[simulateSV](#page-6-1)

```
## Toy example: Artificial genome with two chromosomes
genome = DNAStringSet(c("AAAAAAAAAAAAAAAAAAAATTTTTTTTTTTTTTTTTTTT", "GGGGGGGGGGGGGGGGGGGGCCCCCCCCCCCCCCCCCCCC"))
names(genome) = c("chr1","chr2")
```

```
#######################
```

```
## Example 1: Deletions
## Simulation of 5 deletions of 5bp each
```

```
sim = simulateSV(output=NA, genome=genome, dels=5, sizeDels=5, bpSeqSize=10, seed=246)
simSVs = metadata(sim)$deletions
## An SV detection in BED format may look like this:
## Four of five deletions were detected; two with exact and two with an approximate breakpoint
## Two additional deletions were detected, which were not part of the simulation
## The column with the breakpoint sequence is optional, the column names not important (BED-files have no header)
querySVs = data.frame(
  chr=c("chr1","chr1","chr1","chr2","chr2","chr2"),
  start=c(4,12,20,10,21,34),
  end=c(8,16,28,14,31,38),
 bpSeq=c("AAAAAAAAAA", "AAAAAAAAAT", "AAAATTTTTT", "GGGGGGGGGG", "GGGGGGGCCC", "CCCCCCCCCC")
)
## Compare the SVs with 0bp tolerance:
## Only the two exact detections have an overlap
simSVs_overlap1 = compareSV(querySVs, simSVs, tol=0)
simSVs_overlap1
## Increasing the breakpoint tolerance to +/- 3bp :
## Now, the overlap also includes the more imprecise detections
## And the sensitivity and precision are better
## Note that for deletion2, the breakpoint sequence matches only by 50%
simSVs_overlap2 = compareSV(querySVs, simSVs, tol=3)
simSVs_overlap2
############################
## Example 2: Translocations
## Simulation of 2 translocations (only one of them is balanced):
sim = simulateSV(output=NA, genome=genome, trans=2, percBalancedTrans=0.5, bpSeqSize=10, seed=246)
simSVs = metadata(sim)$translocations
## Detected translocations have to be given in BEDPE-format (i.e. at least six columns with chr,start,end for break
## In this example, the breakpoints were approximated up to 1 or 2bp
## Optional breakpoint sequences are missing
querySVs = data.frame(
  chr=c("chr2", "chr1", "chr2"),
  start1=c(25,3,9),
  end1=c(29,7,12),
  chr2=c("chr1","chr2","chr1"),
  start2=c(22,10,3),
  end2=c(25,13,4)
)
simSVs_overlap = compareSV(querySVs, simSVs, tol=0)
simSVs_overlap
```
<span id="page-3-1"></span>estimateSVSizes *Draw random structural variation sizes from a beta distribution*

<span id="page-3-0"></span>

#### <span id="page-4-0"></span>estimateSVSizes 5

#### Description

RSVSim can implement structural variations (SVs) of specific sizes. estimateSVSizes draws random values for SV sizes from a beta distribution. It can fit the distribution according to given SV sizes or default values.

#### Usage

```
estimateSVSizes(n, svSizes, minSize, maxSize, default, hist=TRUE)
```
#### Arguments

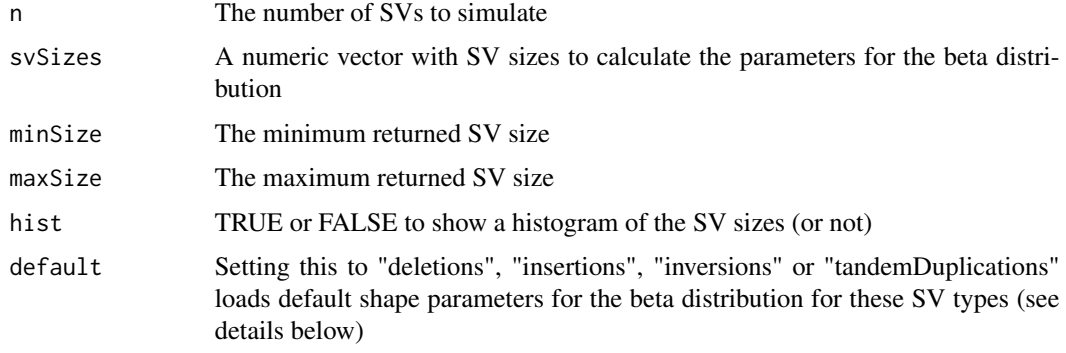

#### Details

- minSize and maxSize are optional and taken from the given set of svSizes if omitted
- The default shape parameters for deletions, insertions, inversions and tandem duplications were estimated from sequencing studies in the Database of Genomic Variants release 2012- 03-29. In total, 1.129 deletions, 490 insertions, 202 inversions and 145 tandem duplications between 500bp and 10kb were used to estimate the shape of the distribution.

#### Value

A numeric vector with beta distributed values between minSize and maxSize.

#### Note

- It is intended to run this function separately for every SV type and then provide the output to the respective size argument of [simulateSV](#page-6-1)
- It is recommended to use a minSize and maxSize that is consistent with the minimum/maximum values in svSizes.
- When using default shape parameters for the beta distribution, it works best to simulate SVs that do not differ too much in size (aroung 500bp-10kb).

#### Author(s)

Christoph Bartenhagen

#### <span id="page-5-0"></span>References

Database of Genomic Variants: <http://dgvbeta.tcag.ca/dgv/app/home?ref=NCBI36/hg18>

#### Examples

```
## estimate sizes for 20 SVs from a given set of values:
svSizes = c(10,20,30,40,60,80,100,150,200,250,300,400,500,750,1000)
estimateSVSizes(n=20, svSizes=svSizes, hist=FALSE)
## when using the default shape parameters for deletions:
estimateSVSizes(n=20, minSize=500, maxSize=10000, hist=FALSE, default="deletions")
```
segDups *Segmental duplications*

#### Description

A list with coordinates of segmental duplications detected by RepeatMasker. It is loaded automatically when the repeat bias feature has been turned on (repeatBias=TRUE in function simulateSV). (But this dataset is intended for internal use; no need to handle it manually.)

#### Usage

```
data("segmentalDuplications")
```
#### Format

Formal class 'GRanges'

#### Source

Downloaded from the UCSC Browser's RepeatMasker track. Meyer et al., The UCSC Genome Browser database: extensions and updates 2013, 2013, Nucleic Acids Res, 41(Database issue), 64-69. Smit et al., RepeatMasker Open-3.0., 1996-2010, <http://www.repeatmasker.org>.

```
data("segmentalDuplications")
segDups
```
<span id="page-6-1"></span><span id="page-6-0"></span>

### Description

A tool for simulating deletions, insertions, inversions, tandem duplications and translocations in any genome available as FASTA-file or BSgenome data package. Structural variations (SVs) are placed within the given genome, or only a subset of it, in a random, non-overlapping manner or at given genomic coordinates. SV breakpoints can be positioned uniformly or with a bias towards repeat regions and regions of high homology.

#### Usage

simulateSV(output=".", genome, chrs, dels=0, ins=0, invs=0, dups=0, trans=0, size, sizeDels=10, sizeIn:

# Arguments

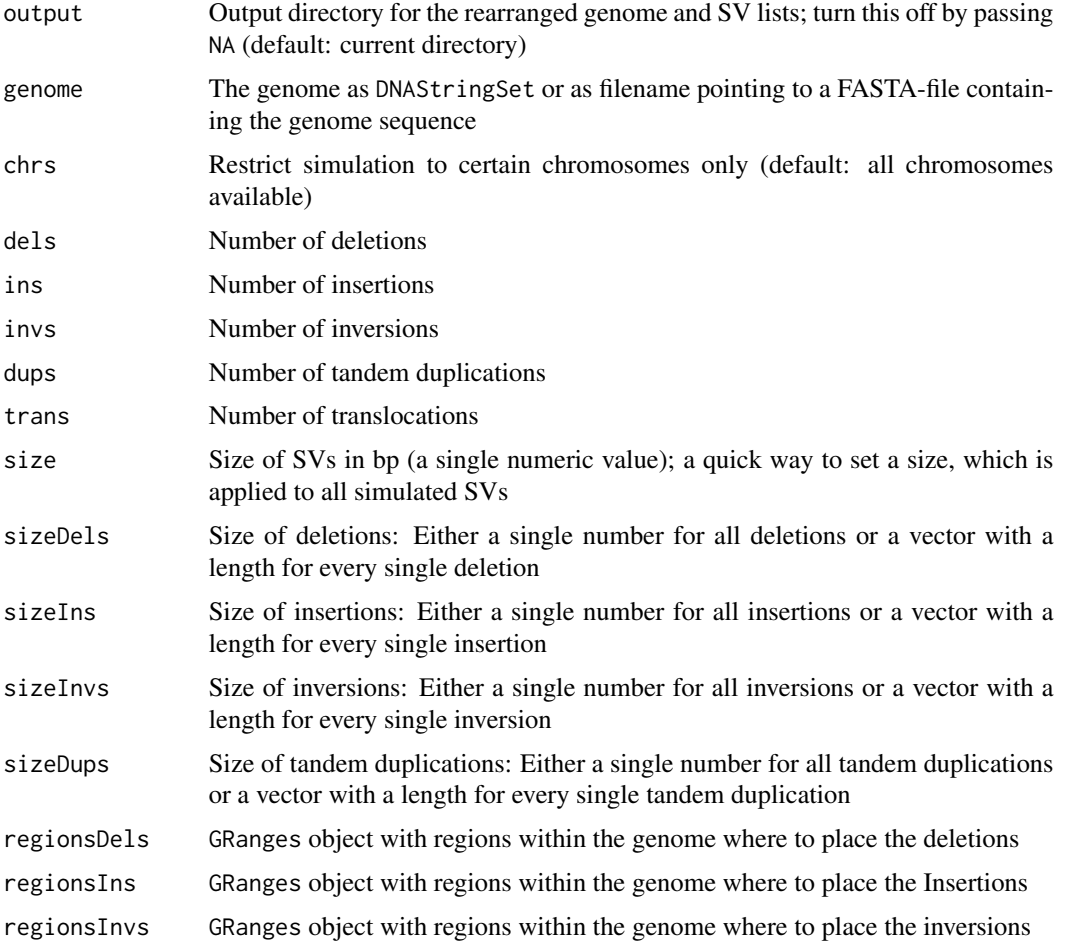

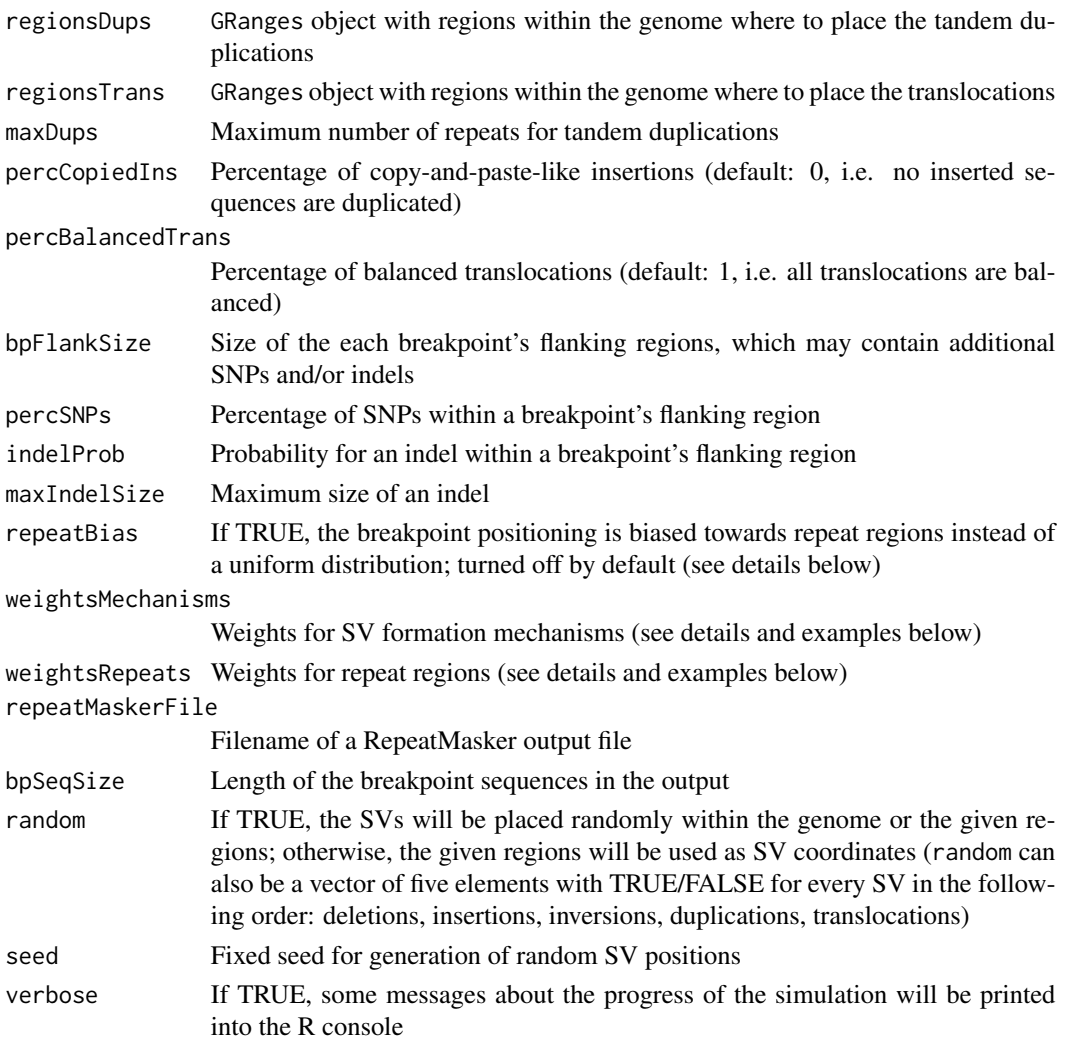

#### Details

About the supported SV types:

- Deletions: A segment is cut out from the genome.
- Insertions: A segment is cut or copied (see parameter percCopiedIns) from one chromosome A and inserted into another chromosome B.
- Inversions: A segment is cut out from one chromosome and its reverse complement is inserted at the same place without loss or a shift of sequence.
- Tandem duplication: A segment is duplicated one after the other at most maxDups times.
- Translocation: A segment from the 5' or 3' end of one chromosome A is exchanged with the 5' or 3' end of another chromosome B. If it is not balanced (see parameter percBalancedTrans), the segment from chromosome B will be lost, what results in a duplicated sequence from chromosome A. Segments translocated between two different ends  $(5' < -5'')$  or  $3' < -5'$ ) are always inverted.

#### simulateSV 9

About SV sizes and predefined regions:

- The region arguments (regionsDels,regionsIns, regionsInvs,regionsDups,regionsTrans) can be used in two ways: 1. as subsets of the genome where to place the SVs randomly or 2. as coordinates of SVs that shall be implemented at these exact positions. The latter can be useful to implement a predefined set of previously detected or known SVs. Set the parameter random to FALSE accordingly. In this case, the rownames of the region arguments will be used to name the SVs in the output.
- In case of insertions and translocations, where two genomic regions are involved, add columns "chrB" and "startB" for insertions and "chrB", "startB", "endB" for translocations to the GRanges objects in regionsTrans and regionsIns, respectively.
- It is recommended to set the size of an SV individually for every deletion, insertion, inversion or tandem duplication. See the function estimateSVSizes to estimate beta-distributed sizes from a training set of SVs (defaults for deletions, insertions, inversions and tandem duplications are available). Using the argument size to set the size for all SVs overrides all other size arguments.
- There is no size argument for translocations. After random generation of the breakpoint, the translocation spans the chromosome until the closest of both chromosome ends.

About biases towards SV formation mechanisms and repeat regions:

- When using the default genome hg19 and setting repeatBias=TRUE, RSVSim simulates a bias of breakpoint positioning towards certain kinds of repeat regions and regions of high homology. If repeatBias=FALSE (the default), the breakpoints will be placed uniformly across the whole genome.
- This is done in two steps: 1. Weighting SV formation mechanisms (here: NAHR, NHR, VNTR, TEI, Other) for each SV type. 2. Weighting each SV formation mechanism for each kind of repeat (supported: LINE/L1, LINE/L2, SINE/Alu, SINE/MIR, segmental duplications (SD), tandem repeats (TR), Random). The default weights were chosen from studies with SVs >1.000bp by Mills et al., Pang et al., Ou et al. and Hu et al. It is possible to change these weights by using the arguments weightsMechanisms and weightsRepeats, which need to have a certain data.frame structure (see vignette and examples below for details).
- For the mechanism NAHR, both breakpoints will lie within a repeat region, while for NHR, VNTR, TEI and Other, the repeat must make up for at least 75% of the SV region.
- This feature requires the coordinates of repeat regions for hg19. This can be handled in two ways: 1. When using this feature the first time, RSVSim downloads the coordinates once automatically from the UCSC Browser's RepeatMasker track (which may take up to 45 Minutes!) 2. The user may specify the filename of a RepeatMasker output file downloaded from their homepage: http://www.repeatmasker.org/species/homSap.html (e.g. hg19.fa.out.gz). In both cases, RSVSim saves the coordinates as RData object to the RSVSim installation directory for a faster access in the future.
- This feature is turned off automatically, when the user specifies his own genome. Then, breakpoints will be placed uniformly across the genome.

About additional breakpoint mutations:

• RSVSim allows to randomly generate additional SNPs and indels within the flanking regions of each breakpoint.

- <span id="page-9-0"></span>• By default, this feature is turned off. It is recommended to set the four arguments bpFlankSize, percSNPs, indelProb and maxIndelSize to use this feature.
- Each flanking region may only contain one indel, while insertions and deletions are equally likely. SNPs can affect 0-100% of the region.

Misc:

- By default, the human genome (hg19) will be used, which requires the package BSgenome.Hsapiens.UCSC.hg19.
- SVs will not be placed within unannotated regions or assembly gaps denoted by the letter "N". These regions are detected and filtered automatically.

#### Value

The rerranged genome as a DNAStringSet. Its metadata slot contains a named list of data. frames with information about the simulated SVs:

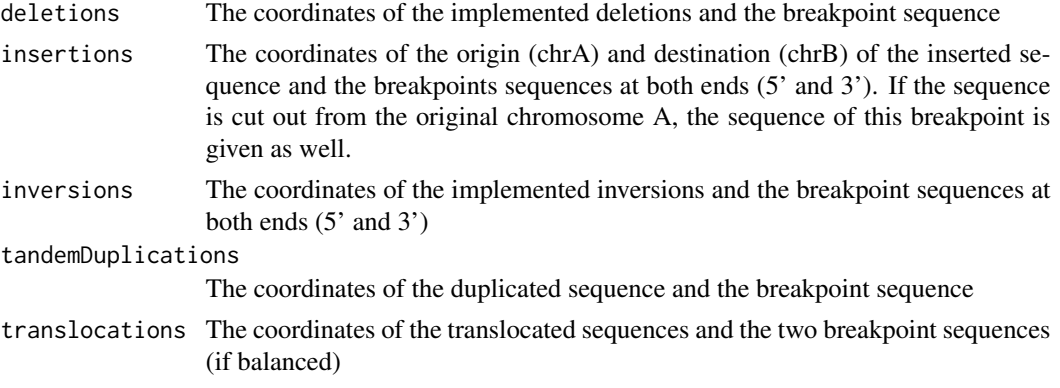

The coordinates in the tables refer to the "normal" reference genome. All the list items can also be written to the specified output directory (which is the current directory by default). The genome will be saved in FASTA format and the SVs data. frames as CSV tables.

#### Author(s)

Christoph Bartenhagen

#### References

Chen W. et al., Mapping translocation breakpoints by next-generation sequencing, 2008, Genome Res, 18(7), 1143-1149. Lam H.Y. et al., Nucleotide-resolution analysis of structural variants using BreakSeq and a breakpoint library, 2010, Nat Biotechnol, 28(1), 47-55. Mills R.E. et al., Mapping copy number variation by population-scale genome sequencing, 2011, Nature, 470(7332), 59-65 Ou Z. et al., Observation and prediction of recurrent human translocations mediated by NAHR between nonhomologous chromosomes, 2011, Genome Res, 21(1), 33-46. Pang A.W. et al., Mechanisms of Formation of Structural Variation in a Fully Sequenced Human Genome, 2013, Hum Mutat, 34(2), 345-354. Smit et al., RepeatMasker Open-3.0., 1996-2010, <http://www.repeatmasker.org>

#### See Also

[estimateSVSizes](#page-3-1)

#### $simulateSV$  11

```
## Toy example: Artificial genome with two chromosomes
genome = DNAStringSet(c("AAAAAAAAAAAAAAAAAAAATTTTTTTTTTTTTTTTTTTT", "GGGGGGGGGGGGGGGGGGGGCCCCCCCCCCCCCCCCCCCC"))
names(genome) = c("chr1","chr2")
## Three deletions of sizes 10bp each
sim = simulateSV(output=NA, genome=genome, dels=3, sizeDels=10, bpSeqSize=10)
sim
metadata(sim)
## Three insertions of 5bp each; all cut-and-paste-like (default)
sim = simulateSV(output=NA, genome=genome, ins=3, sizeIns=5, bpSeqSize=10)
sim
metadata(sim)
## Three insertions of 5bp each; all copy-and-paste-like (note the parameter \code{percCopiedIns})
sim = simulateSV(output=NA, genome=genome, ins=3, sizeIns=5, percCopiedIns=1, bpSeqSize=10)
sim
metadata(sim)
## Three inversions of sizes 2bp, 4bp and 6bp
sim = simulateSV(output=NA, genome=genome, invs=3, sizeInvs=c(2,4,6), bpSeqSize=10)
sim
metadata(sim)
## A tandem duplication of 4bp with at most ten duplications
## The duplication shall be placed somewhere within chr4:18-40
library(GenomicRanges)
region = GRanges(IRanges(10,30),seqnames="chr1")
sim = simulateSV(output=NA, genome=genome, dups=1, sizeDups=4, regionsDups=region, maxDups=10, bpSeqSize=10)
sim
metadata(sim)
## A balanced translocation (default)
sim = simulateSV(output=NA, genome=genome,trans=1, bpSeqSize=6, seed=246)
sim
metadata(sim)
## Another translocation, but unbalanced (note the parameter \code{percBalancedTrans})
sim = simulateSV(output=NA, genome=genome, trans=1, percBalancedTrans=0, bpSeqSize=6)
sim
metadata(sim)
## Simulate all four SV types at once:
## 2 deletions (5bp), 2 insertions (5bp),2 inversions (3bp), 1 tandem duplication (4bp), 1 translocations
sim = simulateSV(output=NA, genome=genome, dels=2, ins=2, invs=2, dups=1, trans=1, sizeDels=5, sizeIns=5, sizeInvs
sim
metadata(sim)
## Avoid random generation of coordinates and implement a given deletion of 10bp on chr2:16-25
knownDeletion = GRanges(IRanges(16,25), seqnames="chr2")
names(knownDeletion) = "myDeletion"
knownDeletion
sim = simulateSV(output=NA, genome=genome, regionsDels=knownDeletion, bpSeqSize=10, random=FALSE)
```

```
sim
metadata(sim)
## Avoid random generation of coordinates and implement a given insertion from chr1:16:25 at chr2:26
knownInsertion = GRanges(IRanges(16,25), seqnames="chr1", chrB="chr2", startB=26)
names(knownInsertion) = "myInsertion"
knownInsertion
sim = simulateSV(output=NA, genome=genome, regionsIns=knownInsertion, bpSeqSize=10, random=FALSE)
sim
metadata(sim)
## This example simulates a translocation t(9;22) leading to the BCR-ABL fusion gene.
## It uses simple breakpoints within 9q34.1 and 22q11.2 for demonstration
## Take care to add coordinates of both chromosomes to the GRanges object:
trans_BCR_ABL = GRanges(IRanges(133000000,141213431), seqnames="chr9", chrB="chr22", startB=23000000, endB=51304
names(trans_BCR_ABL) = "BCR_ABL"
trans_BCR_ABL
## This example requires the \pkg{BSgenome.Hsapiens.UCSC.hg19} which is used by default (hence, no genome argument)
## Not run: sim = simulateSV(output=NA, chrs=c("chr9", "chr22"), regionsTrans=trans_BCR_ABL, bpSeqSize=30, random=FALSE)
## Add additional SNPs and indels at the flanking regions of each SV breakpoint:
## One deletion and 10% SNPs, 100% indel probability within 10bp up-/downstream of the breakpoint
sim = simulateSV(output=NA, genome=genome, dels=1, sizeDels=5, bpFlankSize=10, percSNPs=0.25, indelProb=1, maxInd
sim
metadata(sim)
## Setting the weights for SV formation mechanism and repeat biases demands a given data.frame structure
## The following weights are the default settings
## Please make sure your data.frames have the same row and column names, when setting your own weights
data(weightsMechanisms, package="RSVSim")
weightsMechanisms
data(weightsRepeats, package="RSVSim")
weightsRepeats
## The weights take effect, when no genome argument has been specified (i.e. the default genome hg19 will be used) ar
## Not run: sim = simulateSV(output=NA, dels=10, invs=10, ins=10, dups=10, trans=10, repeatBias = TRUE, weightsMech
## If weightsMechanisms and weightsRepeats were omitted, RSVSim loads the default weights automatically (see detail
## Not run: sim = simulateSV(output=NA, dels=10, invs=10, ins=10, dups=10, trans=10, repeatBias = TRUE)
```
weightsMechanisms *Weights for SV formation mechanisms*

#### Description

The default weights of all supported SV formation mechanisms for all SVs. It is loaded automatically when the repeat bias feature has been turned on (repeatBias=TRUE in function simulateSV). (But this dataset is intended for internal use; no need to handle it manually.)

<span id="page-11-0"></span>

### <span id="page-12-0"></span>weightsRepeats 13

#### Usage

data("weightsMechanisms")

#### Format

Formal class 'data.frame'

## Examples

```
data("weightsMechanisms")
weightsMechanisms
```
weightsRepeats *Weights for repeat region bias*

## Description

The default weights of all supported repeat regions for all supported SV formation mechanisms. It is loaded automatically when the repeat bias feature has been turned on (repeatBias=TRUE in function simulateSV). (But this dataset is intended for internal use; no need to handle it manually.)

#### Usage

```
data("weightsRepeats")
```
#### Format

Formal class 'data.frame'

```
data("weightsRepeats")
weightsRepeats
```
# <span id="page-13-0"></span>Index

∗ datagen simulateSV, [7](#page-6-0) ∗ datasets segDups, [6](#page-5-0) weightsMechanisms, [12](#page-11-0) weightsRepeats, [13](#page-12-0) compareSV, [2](#page-1-0) compareSV,character,character-method *(*compareSV*)*, [2](#page-1-0) compareSV, character, data.frame-method *(*compareSV*)*, [2](#page-1-0) compareSV,data.frame,data.frame-method *(*compareSV*)*, [2](#page-1-0) estimateSVSizes, [4,](#page-3-0) *[10](#page-9-0)* estimateSVSizes,numeric,missing,ANY,ANY,character-method *(*estimateSVSizes*)*, [4](#page-3-0) estimateSVSizes,numeric,missing,ANY,ANY,missing-method *(*estimateSVSizes*)*, [4](#page-3-0) estimateSVSizes, numeric, numeric, ANY, ANY, missing-method *(*estimateSVSizes*)*, [4](#page-3-0)

segDups, [6](#page-5-0) simulateSV, *[2,](#page-1-0) [3](#page-2-0)*, *[5](#page-4-0)*, [7](#page-6-0) simulateSV,ANY *(*simulateSV*)*, [7](#page-6-0) simulateSV,ANY-method *(*simulateSV*)*, [7](#page-6-0)

weightsMechanisms, [12](#page-11-0) weightsRepeats, [13](#page-12-0)